$\lambda$ ավելված № 5 Հաստատված է Հայաստանի Հանրապետության hանրային ծառայությունները կարգավորող հանձնաժողովի  $2008$  p մայիսի 23-ի № 282U որոշմամբ

## Sեղեկատվություն ստացված գրավոր հարցադրումների, բողոքների բնույթի և դրանց արձագանքման վերաբերյալ

## «*Unn* Ulmuip» ΦԲԸ

## ºé³ÙëÛ³Ï 4-ñ¹ 2009Ã.

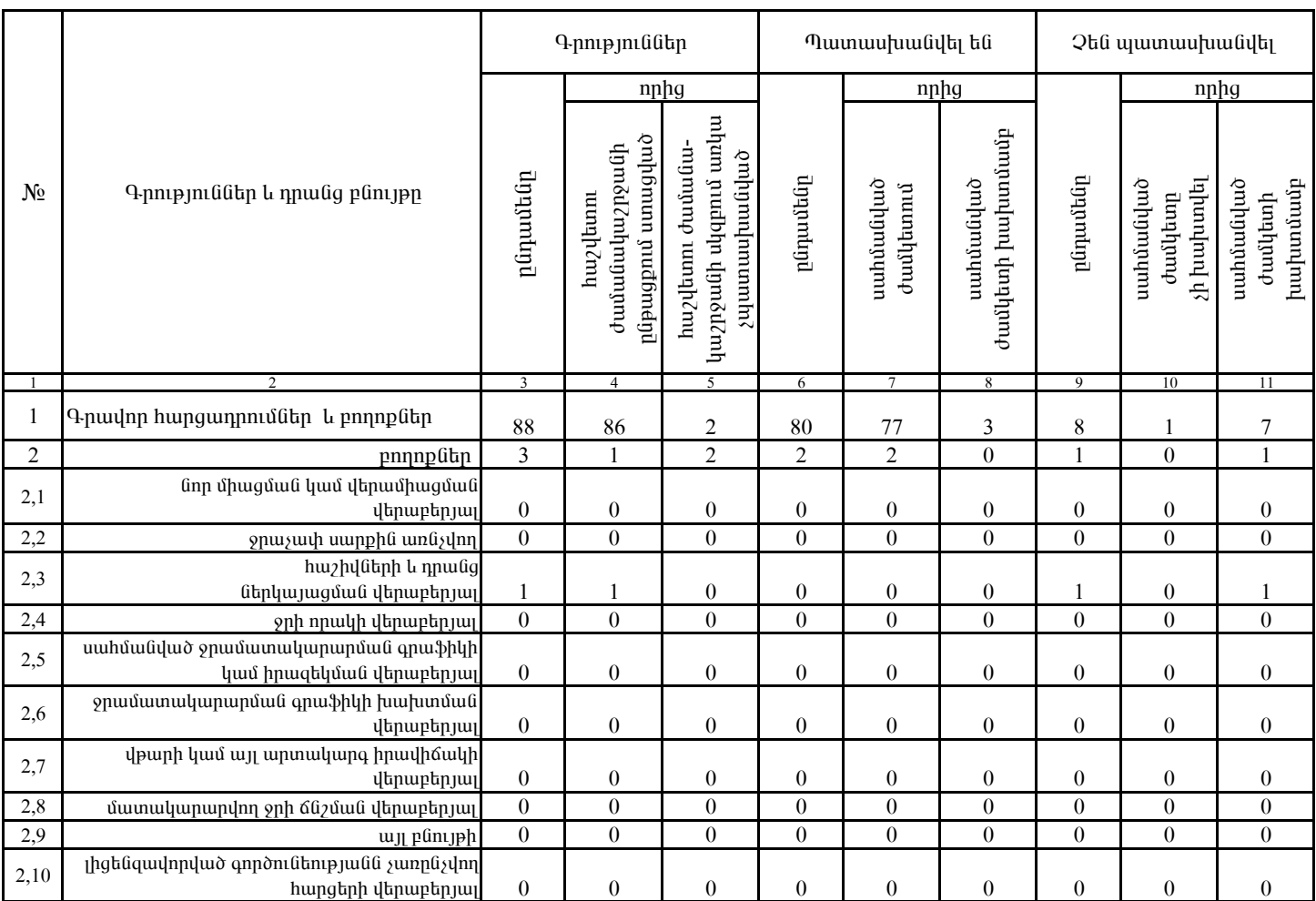

1. Տեղեկատվությունը ներկայացվում է յուրաքանչյուր եռամսյակի համար` մինչև հաշվետու եռամսյակին հաջորդող ամսվա 25 -ը։

2. Տեղեկատվությունը ներկայացվում է նաև էլեկտրոնային տարբերակով`Microsoft Excel ծրագրով։

«Նոր Ակունք» ՓԲԸ տնօրեն